## COS 226 Lecture 4: Mergesort

## Prototypical divide-and-conquer algorithm

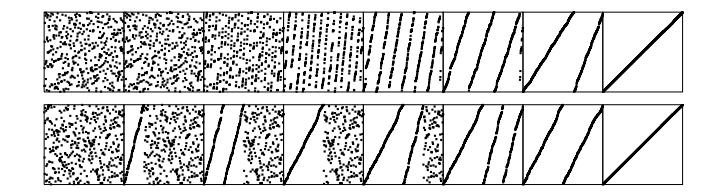

Merging two sorted files

```
 #define T Item merge(T c[], T a[], int N, T b[], int M )
{ int i, j, k;
  for (i = 0, j = 0, k = 0; k < N+M; k++) {
        if (i == N) { c[k] = b[j++]; continue; }
        if (j == M) { c[k] = a[i++]; continue; }
      \intif (less(a[i], b[j]))
           c[k] = a[i++]; else c[k] = b[j++];
}
}
```
## Why study mergesort?

Guaranteed to run in O(N log N) steps Method of choice for linked lists

#### Drawback:

- Linear extra space
- (can only sort half the memory)

An "optimal" sorting method

#### Leads us to consider

 recurrence relationships computational complexity deep hacking fractals

## Merging example

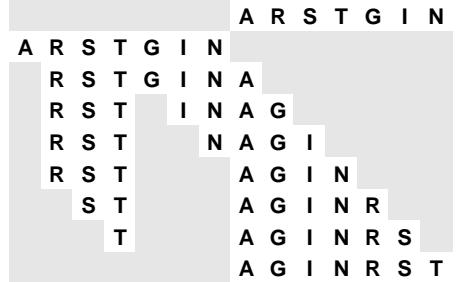

#### Trivial computation?

Try doing it without using linear extra space

4.1

4.3

#### Abstract inplace merge

Mergesort example

Easier for calling routine to assume merge is inplace

- assume files to be merged are both in arg array
- copy files into temp array
- merge back into arg array

Trick: reverse second file when copying

avoids special tests for ends of arrays

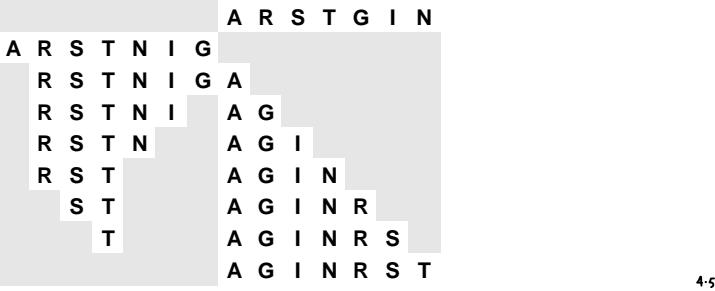

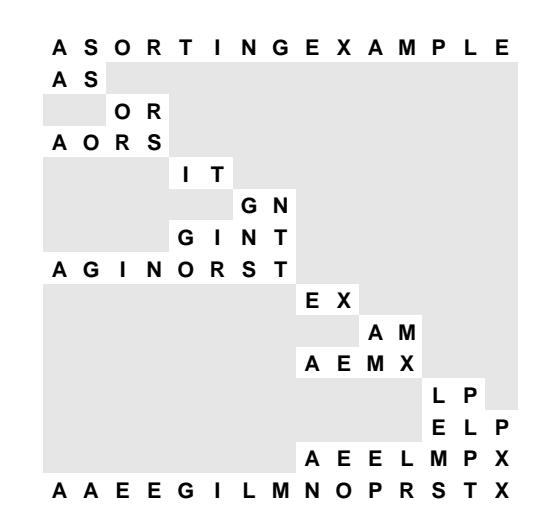

4.7

# Abstract inplace merge implementation

```
 Item aux[maxN];
merge(Item a[], int l, int m, int r)
{ int i, j, k;
  for (i = m+1; i > l; i--) aux[i-1] = a[i-1];
  for (j = m; j < r; j++) aux[r+m-j] = a[j+1];
  for (k = l; k <= r; k++)
      if (less(aux[i], aux[j])) 
          a[k] = aux[i++]; else a[k] = aux[j--];
}
```
## Mergesort implementation

```
 void mergesort(Item a[], int l, int r)
{
  int m = (r+l)/2;
  if (r <= l) return;
  mergesort(a, l, m); 
  mergesort(a, m+1, r);
  merge(a, l, m, r);
}
```
## Tree structures describe merge file sizes

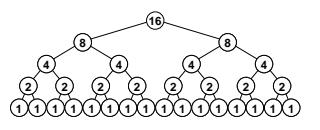

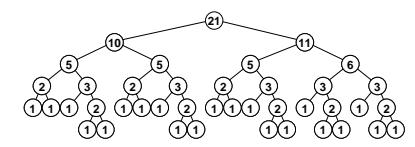

#### Recurrences

Direct relationship to recursive programs

(most programs are "recursive")

### Easy telescoping recurrences

- $\bullet$  T(N) = T(N-i) + i T(N) = N
- $\cdot$  T(2^n) = T(2^(n-1)) + 1 T(N) = lg N if N=2^n

#### Short list of important recurrences

 $\bullet$  T(N) = T(N/2) + 1 T(N) = lq N  $\bullet$  T(N) = T(N/2) + N T(N) = N  $\bullet$  T(N) = 2T(N/2) + 1 T(N) = N  $\bullet$  T(N) = 2T(N/2) + N T(N) = N lg N Details in Chapter 2

#### Mergesort and numbers

THM: Number of compares used by Mergesort for is the same as number of bits in the binary representations of all the numbers less than N (plus N-1).

#### Proof: They satisfy the same recurrence

- $C(2N) = C(N) + C(N) + 2N$
- $C(2N+1) = C(N) + C(N+1) + 2N+1$

 **0 0 0 0 0 0 0 0 0 0 0 0 0 0 0 0 1 1 1 1 1 0 0 0 0 0 0 0 0 1 1 1 1 1 1 1 1 0 0 0 0 0 0 0 0 0 1 1 1 1 0 0 0 0 1 1 1 1 0 0 0 0 1 0 0 1 1 0 0 1 1 0 0 1 1 0 0 1 1 0 0 1 1 0 0 1 0 1 0 1 0 1 0 1 0 1 0 1 0 1 0 1 0 1 0**

4.9

#### Mergesort analysis

THM: Mergesort uses N lg N comparisons

#### Proof:

From code,

 $T(N) = 2T(N/2) + N$ 

 $\bullet$  For N = 2^n (n = lq N),

 $T(2^n) = 2T(2^n(n-1)) + 2^n$ 

Divide both sides by 2^n

 $T(2^n)/2^n = T(2^n(n-1))/2^n(n-1) + 1$ 

Telescope:

 $T(2^n)/2^n = n$ 

Therefore,

 $T(N) = N$  lg N

Exact for powers of two, approximate otherwise

#### Mergesort and fractals

Divide-and-conquer algs exhibit erratic periodic behavior

number of bits in numbers less than N

- $=$  number of  $\circ$  bits  $+$  number of  $\circ$  bits
- $=$  (N  $\lg N$ /2 + periodic term
	- + (N lg N)/2 + periodic term
- = N lg N + periodic term

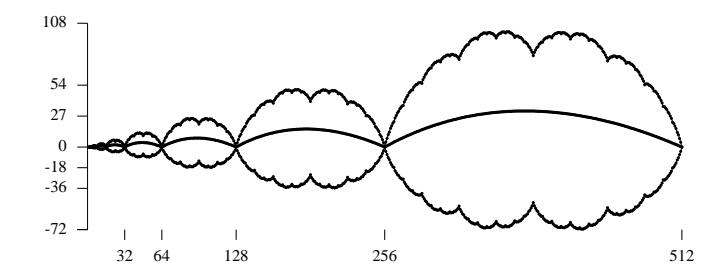

4.11

#### Divide-and-conquer

Basic algorithm design paradigm

"Master Theorem" for analyzing algorithms

 $\cdot$  T(N) = aT(N/b) + N^c(lg N)^d

Interested in learning more?

- Stay tuned for a few more in CS 226
- . Take CS 341, CS 423
- Read "Introduction to the Analysis of Algs" by Sedgewick and Flajolet

#### Complexity of sorting

N lg N comparisons necessary and sufficient

Upper bound: N lg N (Mergesort) Lower bound: N lg  $N - N/(\ln 2) + \ln N$ 

THM: All comparison-based sorting methods must use at least N lg N comparisons

Proof:

COMPARISON TREE (all sequences of comparisons)

4.15

# 4.13

#### Computational Complexity

Framework to study efficiency of algorithms

Machine model: count fundamental operations

#### Average case:

 predict performance (need input model) Worst case:

guarantee performance (any input)

Upper bound: algorithm to solve the problem Lower bound: proof that no algorithm can do

#### Complexity studies provide

- starting point for practical implementations
- indication of approaches to be avoided

#### Comparison tree for sorting

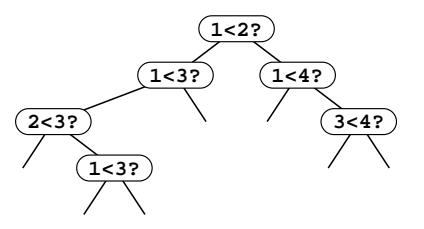

Path from root to leaf describes operation of sorting algorithm on given input

Claim 1: at least N! leaves Claim 2: height at least lg N! Claim 3: (Stirling's formula for lg N!) • height at least N lg  $N - N/(ln 2) + log N$ 

Caveat: what if we don't use comparisons?? Stay tuned for radix sort 4.16

#### Mergesort without move

#### Bottom-up mergesort

Alternative to abstract inplace merge

```
 void mergesort(T a[], T b[], int l, int r)
{ int m = (l+r)/2;
  if (r-l <= 10) 
     { insertion(a, l, r); return; }
  mergesort(b, a, l, m); 
  mergesort(b, a, m+1, r);
  merge(a+l, b+l, m-l+1, b+m+1, r-m);
}
void sort(Item a[], int l, int r)
{ int i;
 for (i = 1; i \le r; i++) aux[i] = a[i]; mergesort(a, aux, l, r);
}
```
4.17

Deep hacking on Mergesort inner loop

CODE OPTIMIZATION: Improve performance by tuning code

concentrate on inner loop

#### For mergesort,

- Avoid move with recursive argument switch
- Avoid sentinels with "up-down" trick

Combine the two? Doable, but mindbending

Can make mergesort almost as fast as quicksort

- mergesort inner loop: compare, store, two incs
- quicksort inner loop: compare, inc

Pass through the file

- merge adjacent subfiles
- size doubles each time through

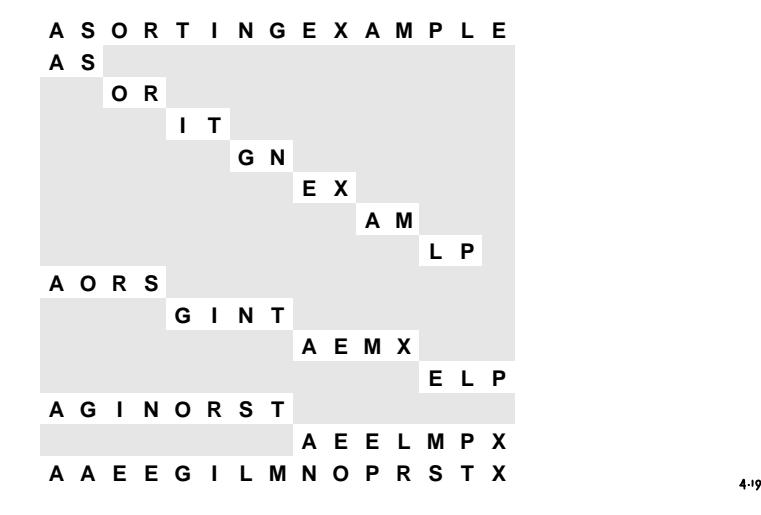

#### Bottom-up mergesort implementation

```
 void mergesort(Item a[], int l, int r)
{ int i, m;
  for (m = 1; m < r-l; m = m+m)
    for (i = 1; i \le r-m; i += m+m) merge(a, i, i+m-1, min(i+m+m-1, r));
}
```
## Different set of merges than for top-down unless N is a power of two

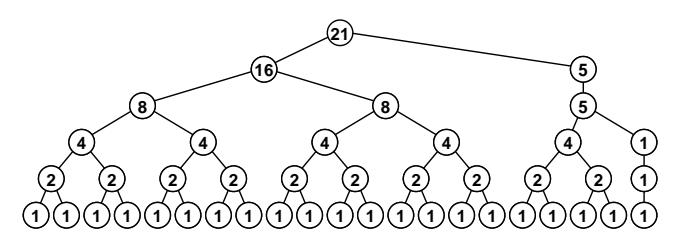

#### Merging linked lists

 **struct node { Item item; link next; };**

 **{ struct node head; link c = &head; while ((a != NULL) && (b != NULL)) if (less(a->item, b->item))**

 **c->next = (a == NULL) ? b : a;**

 **{ c->next = a; c = a; a = a->next; }**

 **{ c->next = b; c = b; b = b->next; }**

Problem: sort data on a linked list (rearrange list so items are in order)

 **typedef struct node \*link;**

First step: merge implementation  **link merge(link a, link b)**

### Bottom-up list mergesort

Cycle through a circular list

```
 link mergesort(link t)
{ link u;
  for (initQ(); t != NULL; t = u) 
    \{ u = t->next; t->next = NULL; putQ(t); \}t = getQ();
  while (!emptyQ())
    \{ putQ(t); t = merge(getQ(), getQ()); \} return t;
}
```
4.21

## Top-down list mergesort

Split, sort, and merge

 **else**

 **}**

 **return head.next;**

```
 link mergesort(link c)
{ link a, b;
  if (c->next == NULL) return c;
  a = c; b = c->next;
  while ((b != NULL) && (b->next != NULL))
    { c = c->next; b = b->next->next; } b = c->next; c->next = NULL;
  return merge(mergesort(a), mergesort(b));
}
```
4.23